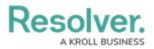

## **HTTP Methods & Responses**

Last Modified on 02/26/2021 4:58 pm EST

## **HTTP Methods**

| Http Verb | Description                             | Example                                           |
|-----------|-----------------------------------------|---------------------------------------------------|
| GET       | Retrieves a resource.                   | The <b>GET /object/field</b> endpoint in the      |
|           |                                         | fields resource retrieves a list of all fields.   |
| POST      | Creates a new resource in a collection. | The <b>POST /creation/creation</b> endpoint in    |
|           |                                         | the <b>objects</b> resource creates a new object. |
| PUT       | Updates an existing resource.           | The <b>PUT</b>                                    |
|           |                                         | /object/emailTemplate/{id} endpoint in            |
|           |                                         | the <b>emailTemplate</b> resource updates one     |
|           |                                         | or more elements in an email template.            |
| DELETE    | Deletes a resource.                     | The <b>DELETE /data/file/{id}</b> endpoint in     |
|           |                                         | the <b>file</b> resource deletes a file.          |

## **Response Codes**

| Response<br>Code    | Description                                                                         |  |
|---------------------|-------------------------------------------------------------------------------------|--|
| 200 OK              | The request was successful. For the GET method, details of the resource are         |  |
|                     | returned in the Response Body. For PUT, POST, or DELETE a description of the action |  |
|                     | is returned in the Response Body.                                                   |  |
| 204 No Content      | The request was successful, but no content is returned in the Response Body.        |  |
| 400 Bad Request     | The server couldn't understand the request due to an invalid parameter or syntax.   |  |
| 401 Unauthorized    | The client is not authenticated and the response was not completed.                 |  |
| 403 Forbidden       | The client doesn't have permission to access the content.                           |  |
| 404 Not Found       | The server couldn't find the requested resource.                                    |  |
| 422 Unprocessable   | The request was well-formed, but the server was unable to process the request due   |  |
| Entity (WebDAV)     | to syntax errors.                                                                   |  |
| 500 Internal Server | An internal error occurred.                                                         |  |
| Error               |                                                                                     |  |
| 503 Service         | The server can't currently handle the request.                                      |  |
| Unavailable         |                                                                                     |  |